## Clic Cheat Sheet by [Sh33T](http://www.cheatography.com/sh33t/) via [cheatography.com/151197/cs/32696/](http://www.cheatography.com/sh33t/cheat-sheets/clic)

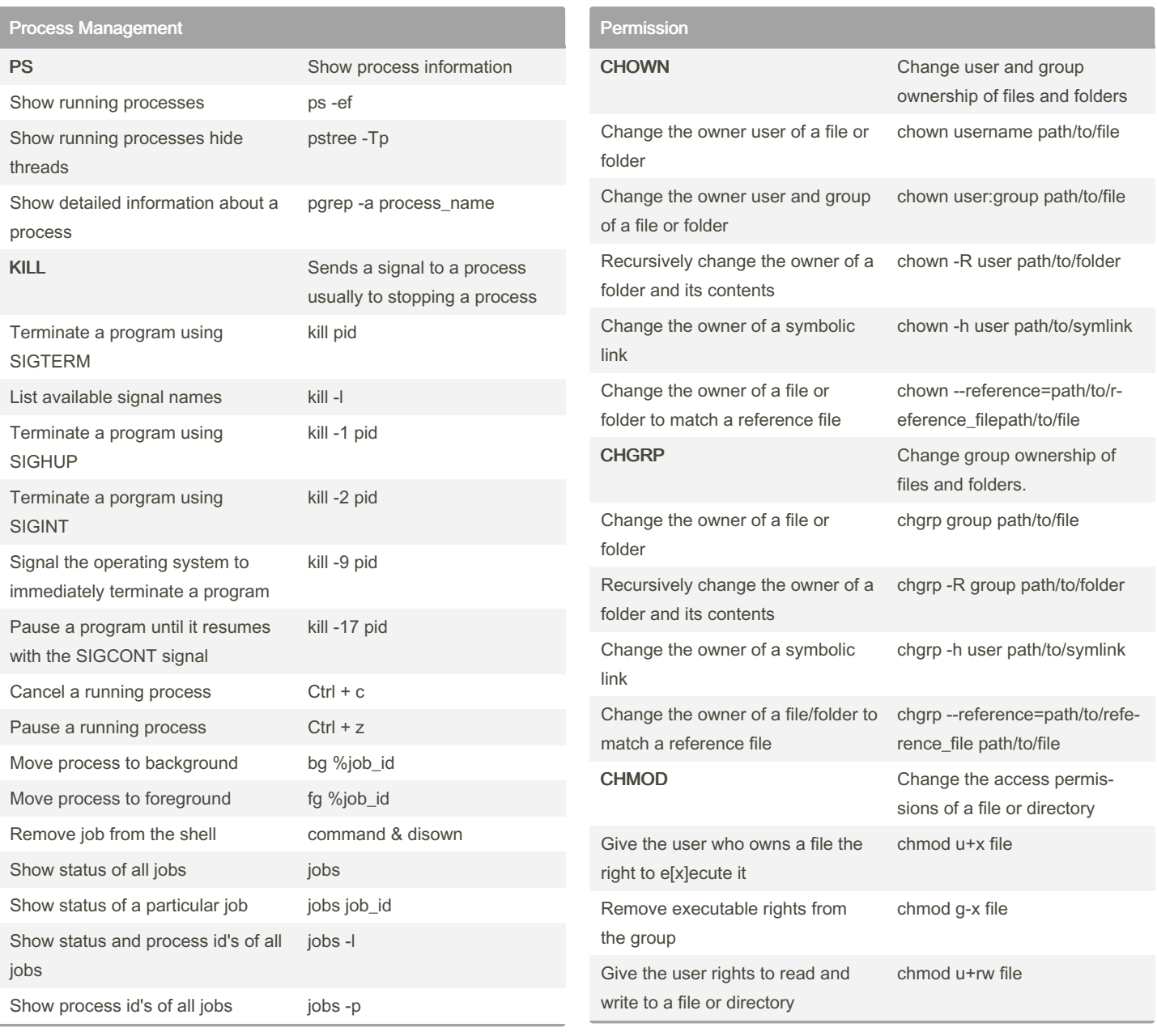

By Sh33T [cheatography.com/sh33t/](http://www.cheatography.com/sh33t/)

Not published yet. Last updated 5th July, 2022. Page 1 of 4.

# Clic Cheat Sheet by [Sh33T](http://www.cheatography.com/sh33t/) via [cheatography.com/151197/cs/32696/](http://www.cheatography.com/sh33t/cheat-sheets/clic)

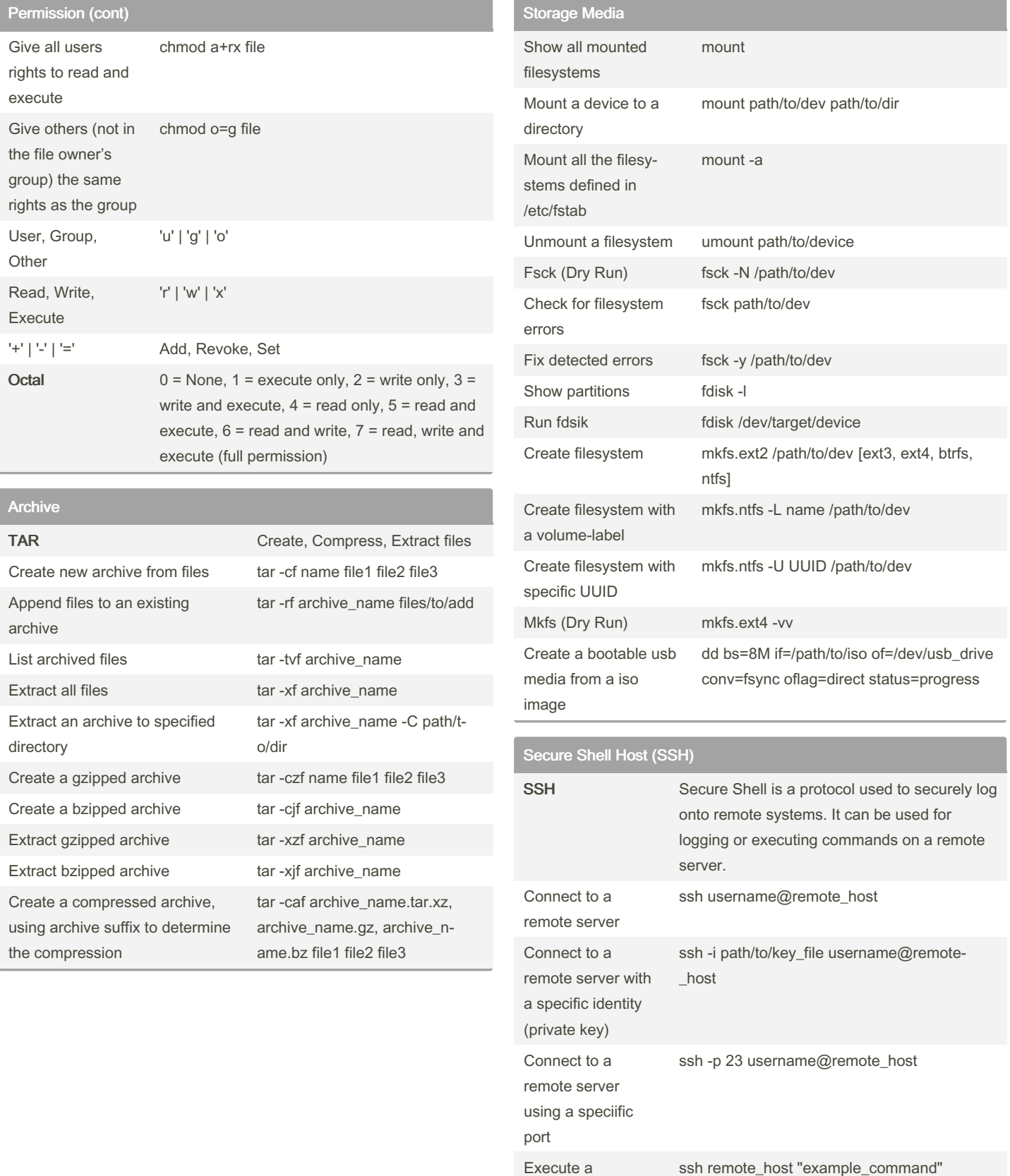

Not published yet. Last updated 5th July, 2022. Page 2 of 4.

command on a remote server

## Clic Cheat Sheet by [Sh33T](http://www.cheatography.com/sh33t/) via [cheatography.com/151197/cs/32696/](http://www.cheatography.com/sh33t/cheat-sheets/clic)

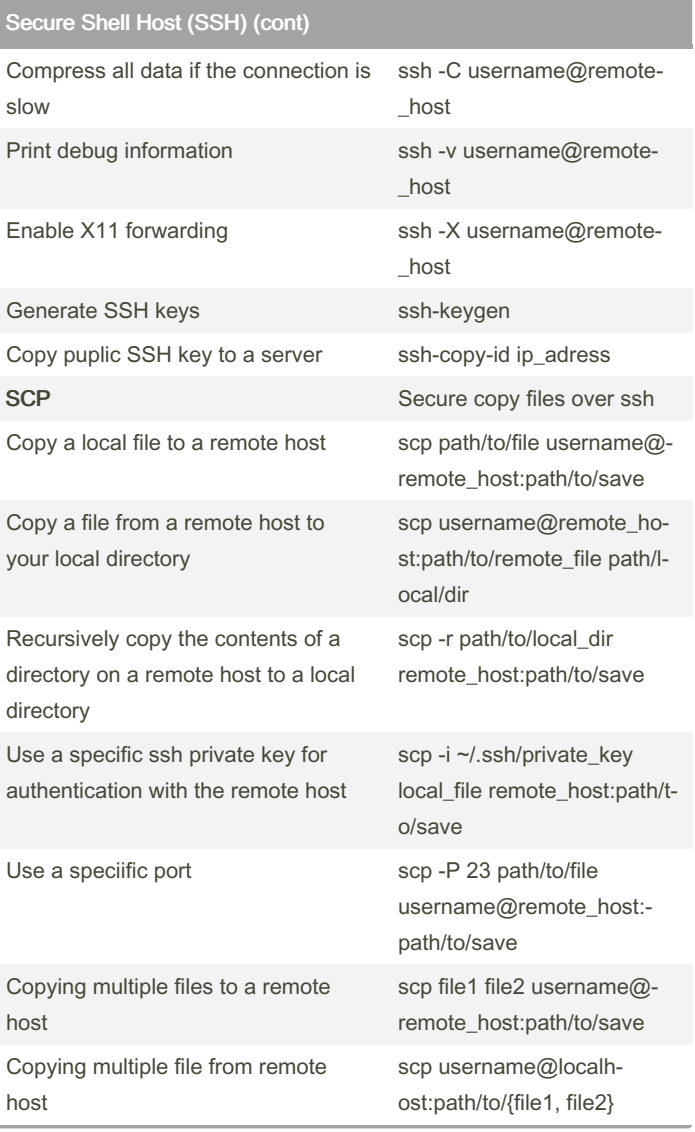

### Kernel module handling (cont)

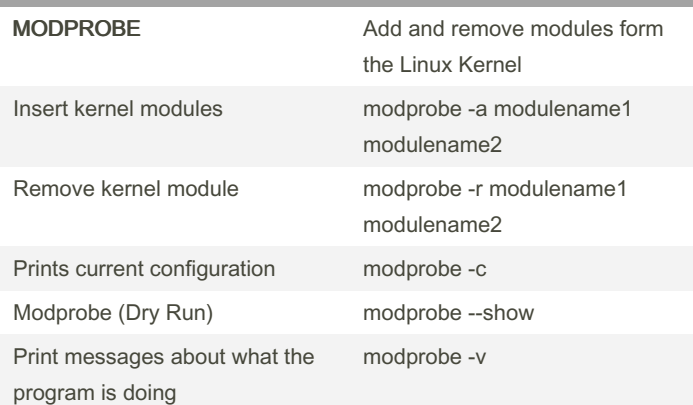

#### File Searching FIND It can be used to find files and directories and perform subsequent operations on them Search by name case sensitive find /dir -name "search\_term" Search by name case insensitive finde /dir -iname "search\_term" Search by file type d=dir, f=file find /dir -type f Search by wildcard find /dir "search\_term", "search\_term" Search and execute a command find /dir -exec command {} \; PLOCATE find files by name Search for files plocate search\_term

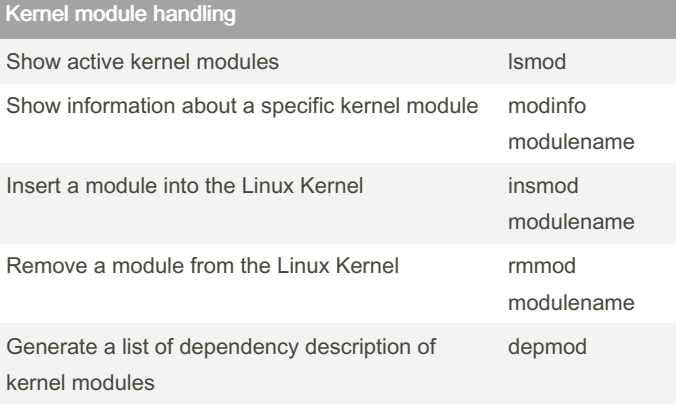

## **Tmux** TMUX Terminal Multiplexer (prefix ctrl + a) Enter copy mode prefix + pageup Choose a session from a list prefix  $+ s$ Choose a window from a list prefix -w Show a clock prefix -t Zoom active pane rather maximize prefix - z

By Sh33T [cheatography.com/sh33t/](http://www.cheatography.com/sh33t/) Not published yet. Last updated 5th July, 2022. Page 3 of 4.

## Clic Cheat Sheet by [Sh33T](http://www.cheatography.com/sh33t/) via [cheatography.com/151197/cs/32696/](http://www.cheatography.com/sh33t/cheat-sheets/clic)

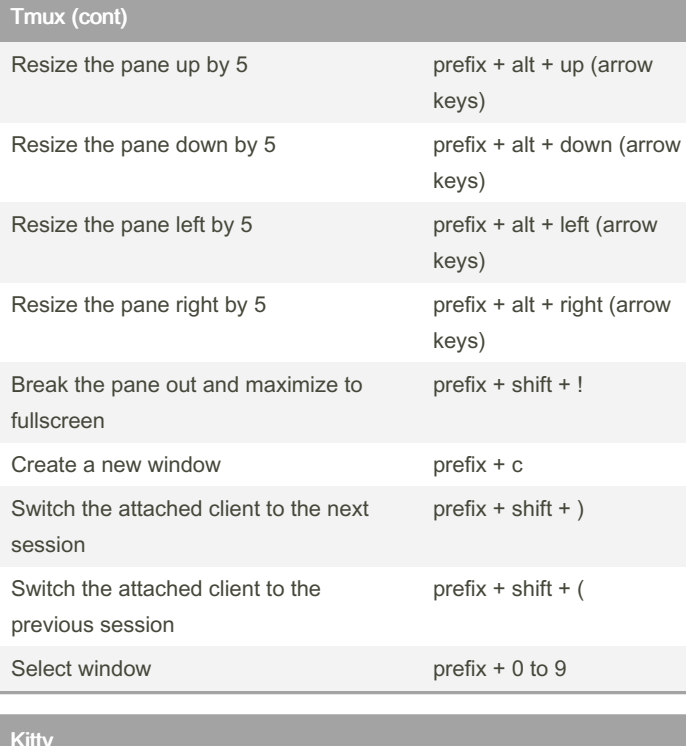

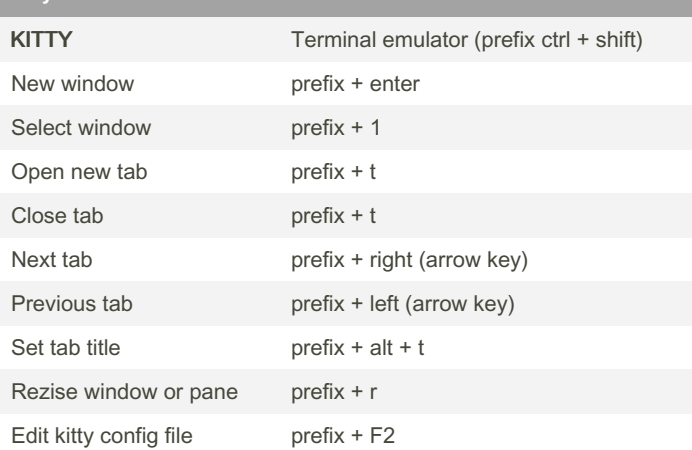

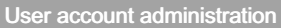

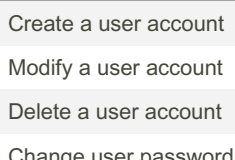

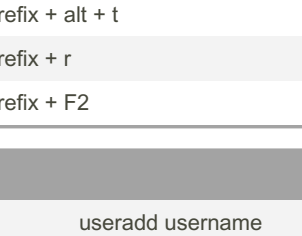

usermod username deluser username passwd username

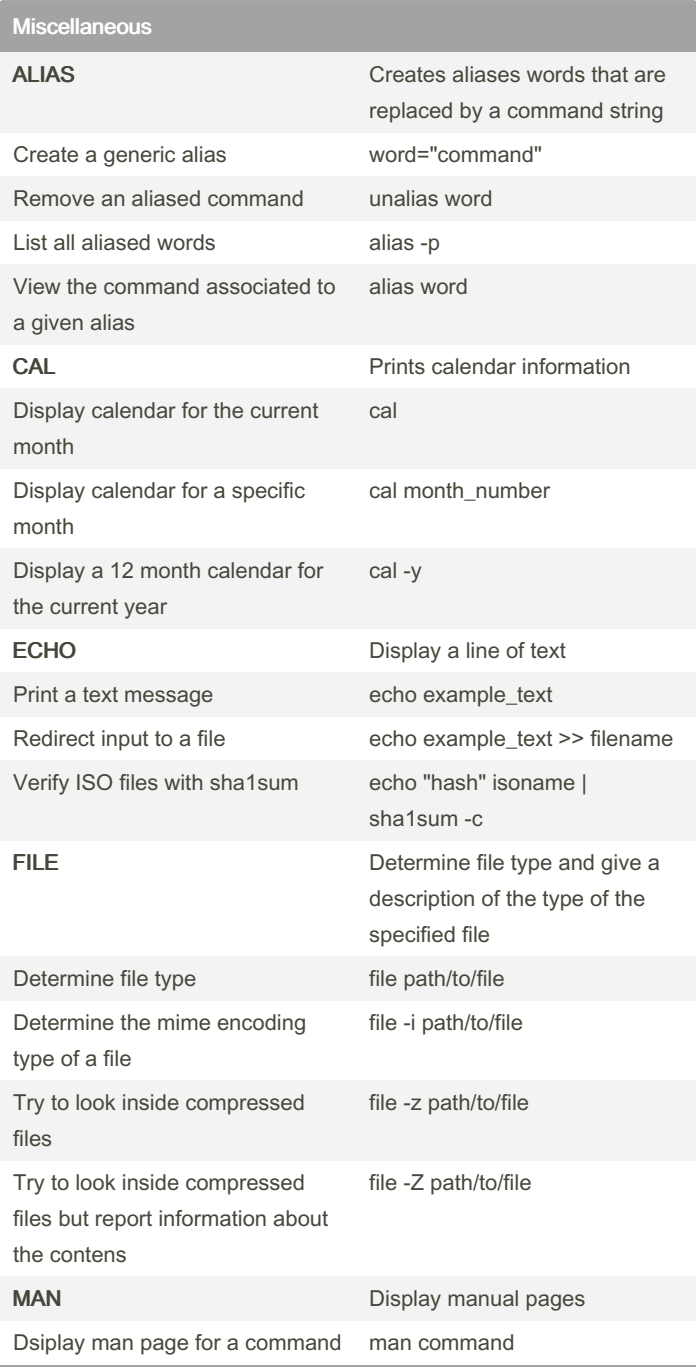

By Sh33T [cheatography.com/sh33t/](http://www.cheatography.com/sh33t/)

Not published yet. Last updated 5th July, 2022. Page 4 of 4.